## Arkusz danych produktu Specyfikacja

# SDN6000321 Sedna - Regulator temperatury podłogowy biały

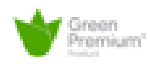

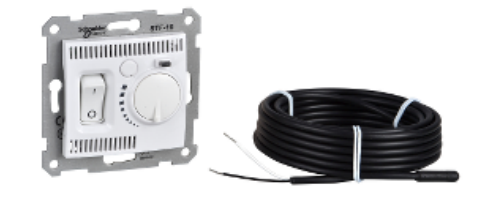

### Parametry podstawowe

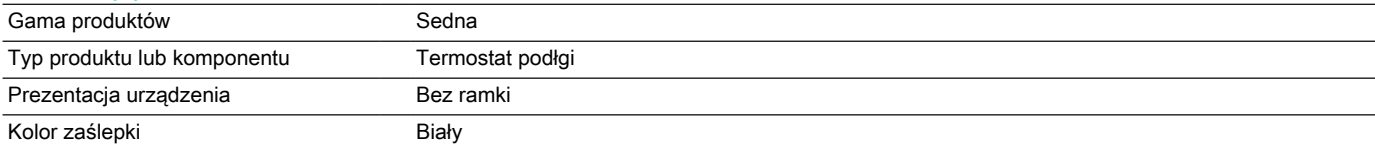

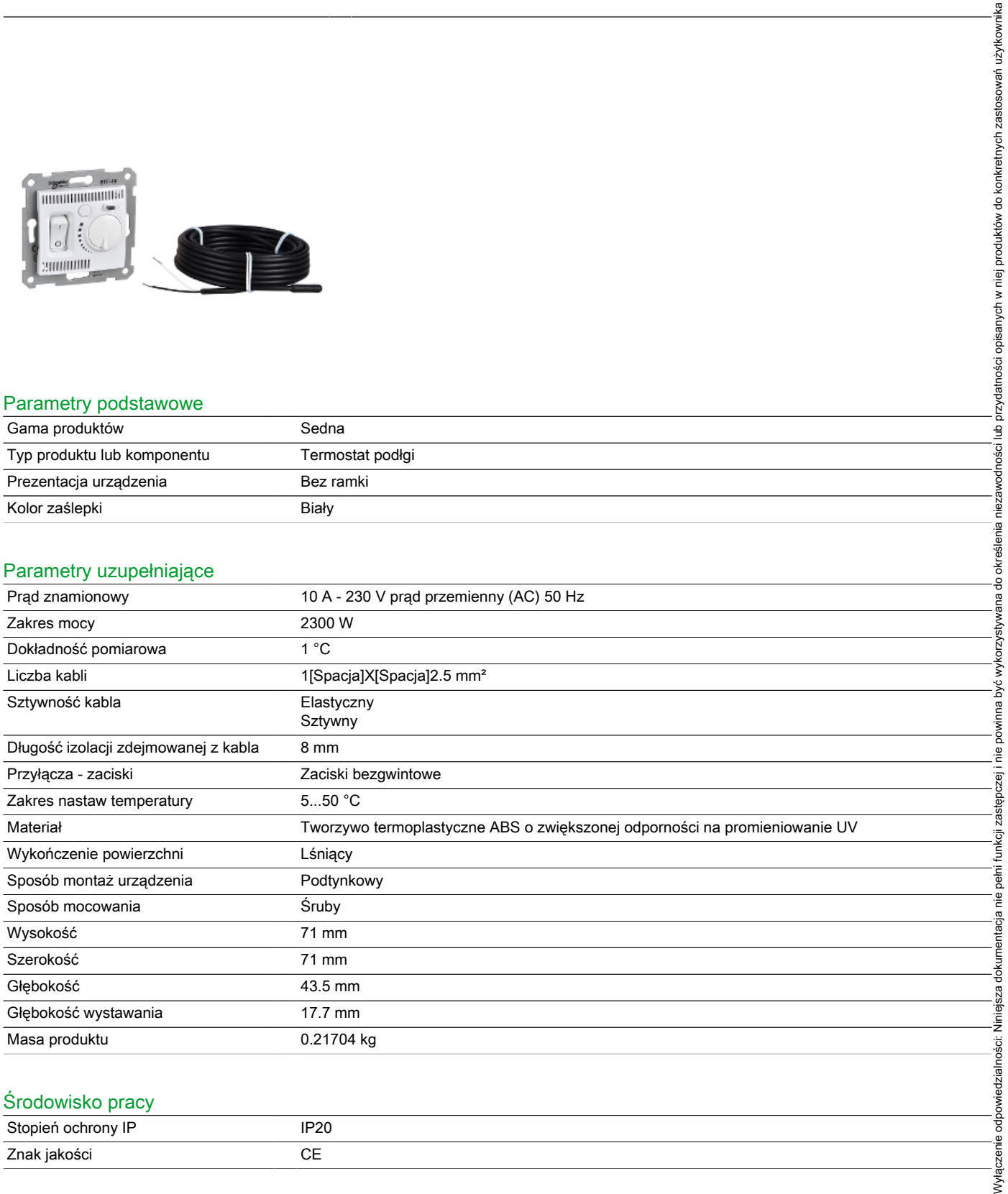

## Stopień ochrony IP and iP20 Znak jakości CE

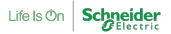

#### Oferta zrównoważonego rozwoju

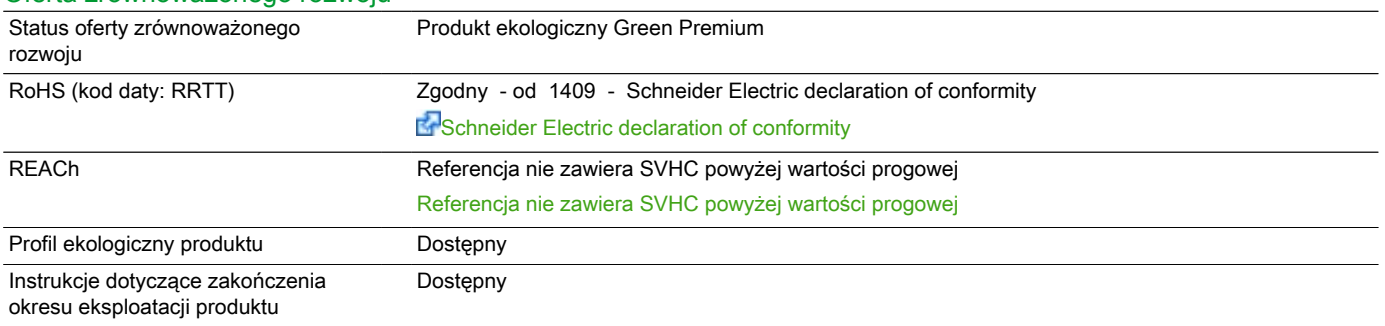

## Warunki gwarancji

Okres 18 miesięcy